## HOW IS YOUR WATER?

```
Define piscinatemp()=
Prgm
© Servo (motor) and temperature sensor connections
Send "CONNECT SERVO 1 TO OUT 3"
Send "CONNECT VERNIER 1 TO IN1 AS TEMPERATURE"
Send "READ VERNIER 1"
Get t
© Set point for water temperature
Disp "Actual temperature = ",t
Request "New temperature? ",tn
Request "Tolerance?",tol
tmax=tn+tol
tmin=tn-tol
Disp "tmax, tmin",tmax,tmin
© If water is too high open cold water tank
While t>tmax
   position=-9
   Send "SET SERVO 1 TO eval(position)"
   Wait 0.5
   Send "SET SOUND 220, 0.3"
   position=8
   Send "SET SERVO 1 TO eval(position)"
   Wait 2
   Send "READ VERNIER 1"
   Disp "Actual temperature = ",t: Disp "set point",tmin,tmax
EndWhile
© If water is too low open hot water tank
While t<tmin
   position=8
   Send "SET SERVO 1 TO eval(position)"
   Wait 0.5
   Send "SET SOUND 440, .3"
   position=-9
   Send "SET SERVO 1 TO eval(position)"
   Wait 2
   Send "READ VERNIER 1"
   Disp "Actual temperature= ",t,"set point",tmin,tmax
EndWhile
```

**EndPrgm** 

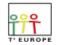

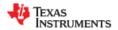